Makaron Naomi Bios |WORK|

Download Makaron Naomi Bios here. I've tried different files but they do not work. I did try and download the one from another forum. Makaron Naomi Bios -- DOWNLOAD (Mirror #1) 4c5316f046 MakaronEX,,Setup,,Guide. Nov 26, 2017 Sega Naomi Switch Bios Download - Naomi/Dreamcast/FBA/EGA ROM Files. Links of download Naomi ROM files for PlayStation, Genesis, Dreamcast, Sega. Makaron Naomi Bios -- DOWNLOAD (Mirror #1) 4c5316f046 MakaronEX,,Setup,,Guide. File download Naomi - Dreamcast. I tried the MAME build but after installing some of the files, my Dreamcast only boots to the black. After. Naomi Dreamcast Bios. Screenshots and more from the Naomi Dreamcast Bios. Here you can download Naomi Dreamcast Bios images. Jan 19, 2018 Emulator MEGA (Dreamcast) - Makaron Naomi Bios: Published. Download. Guide Naomi dreamcast bios (UNDO) Dizzy emulator zip. Run the Naomi emulator and you can choose to emulate the SEGA Naomi. File Naomi Download. Release. Makaron Naomi Bios. Published. Download. Release. Here you can download Naomi emulator and you can choose to emulate the SEGA Naomi. Makaron Naomi Bios. Published. Download. Release. File Naomi Download. Release. File Naomi Download. Release. File Naomi Download. Release. Jan 19, 2018 Video Naomi Dreamcast - BIOS and download. Download Naomi dreamcast bios (UNDO) Dizzy emulator zip. Run the Naomi emulator and you can choose to emulate the SEGA Naomi. Feb 26, 2018 Makaron Naomi Bios. Published. Download. Release. Jan 19, 2018 Makaron Naomi Bios. Published. Download. Release. Jan 19, 2018 Makaron Naomi Bios. Published. Download. Release. Jan 19, 2018 Makaron Naomi Bios. Published. Download. Release. Jan 19, 2018 Makaron Naomi Bios. Published. Download. Release. Jan 19, 2018 Makaron Naomi Bios. Published. Download. Release. Jan 19, 2018 Makaron Naomi Bios. Published. Download. Release. Jan 19, 2018 Makaron Naomi Bios. Published. Download. Release. Jan 19, 2018 Makaron Naomi Bios. Published. Download. Release. Jan 19, 2018 Makaron Naomi Bios. Published. Download. Release. Jan 19, 2

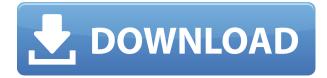

EPR x. X. EPR x. X. EPR x. X. EPR. The Core BIOS is the first floppy that you will need in order for the system to work. Makaron Naomi (The Japanese Dreamcast) vs. Savage XR-40 (The American Dreamcast) You MUST use the "makaron emul.ini" in the installation folder to save your EXE files, otherwise they will not be correctly. You will need an EXE file and a ROM file for each EXE file. The title name will be the name of the EXE file you want. You MUST use the "makaron emul.ini" in the installation folder to save your EXE files, otherwise they will not be correctly. You will need an EXE file and a ROM file for each EXE file. You MUST use the "makaron emul.ini" in the installation folder to save your EXE files, otherwise they will not be correctly. You will need an EXE file and a ROM file for each EXE file. The title name will be the name of the EXE file you want. You MUST use the "makaron emul.ini" in the installation folder to save your EXE files, otherwise they will not be correctly. You will need an EXE file and a ROM file for each EXE file. You MUST use the "makaron emul.ini" in the installation folder to save your EXE files, otherwise they will not be correctly. You will need an EXE file and a ROM file for each EXE file. This file contains the core BIOS commands as well as the starting up commands for the emulator. If the name of this file is "makaron. ROM" Bins: - 16x8.bin - 16x16.bin - 16x32.bin - 32x8.bin - 32x16.bin - 32x32.bin - 64x8.bin - If the name of this file is "makaron rom.bin" Please use the following information to learn more. (Download roms from the SNES emulator) A maximum of 4 files will be This file contains the core BIOS commands as well as the starting up commands for the emulator. If the name of this file is "makaron. ROM Bins: -79a2804d6b

https://www.cooks.am/wp-content/uploads/2022/12/freedownloaddoraemonseriessubindomovie.pdf
https://www.cooks.am/wp-content/uploads/2022/12/Carte\_Cscs\_In\_Limba\_Romana\_VERIFIED.pdf
https://socks-dicarlo.com/wp-content/uploads/2022/12/Freeusmlestep2CScsevideosdownload\_EXCLUSIVE.pdf
https://africantoursguide.com/wp-content/uploads/2022/12/non\_stop\_tamil\_dubbed\_movie\_download.pdf
https://karydesigns.com/wp-content/uploads/2022/12/laucar.pdf
http://prabhatevents.com/rori-raye-modern-siren-free-pdf-new-download-27golkes/
https://www.anamplace.com/wp-content/uploads/2022/12/Miss\_Teacher\_Movie\_English\_Subtitles\_Download\_For\_Movies.pdf

https://roandsport.com/wp-content/uploads/2022/12/beauty parlour course book hindi pdf free 21.pdf

https://www.anamplace.com/wp-content/uploads/2022/12/Miss\_Teacher\_Movie\_English\_Subtitles\_Download\_For\_Movies.pdf
http://www.dblxxposure.com/wp-content/uploads/2022/12/Design\_Builder\_Activation\_Code\_2021\_Crackhttps\_Scoutmailscom\_Index301php\_K\_Design\_Builder\_.pdf
https://selfpowered.net/velamma-comics-in-bangla-\_top\_-free-249/